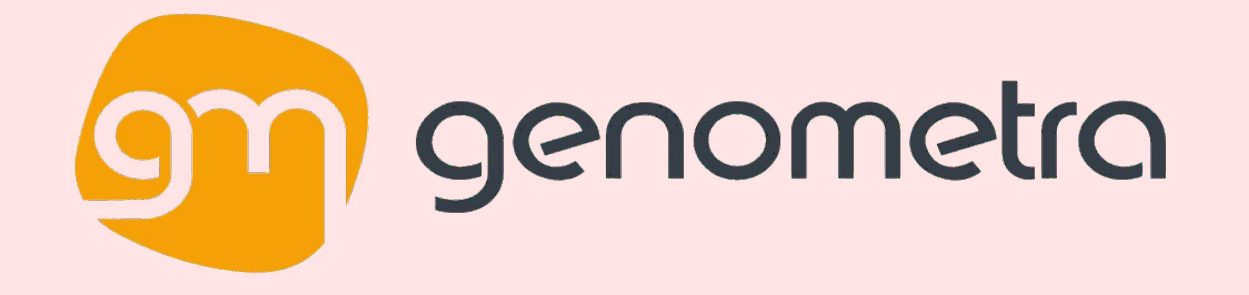

### **TiddlyWikiR:** un paquete de R para la generación de informes no lineales

Joaquín Panadero Romero Genometra S. L

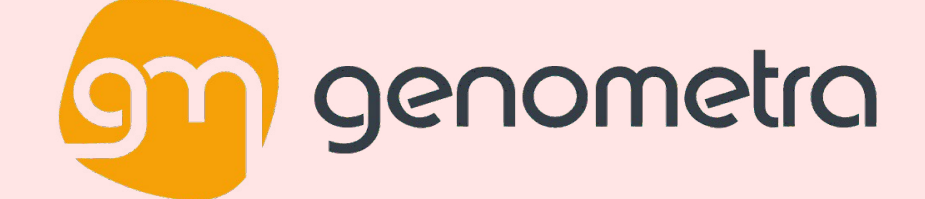

### **Quienes somos?**

**Genometra** (www.genometra.com) es una empresa biotecnológica que proporciona servicios de consultoría y análisis de datos biológicos obtenidos en laboratorios, hospitales y centros de investigación

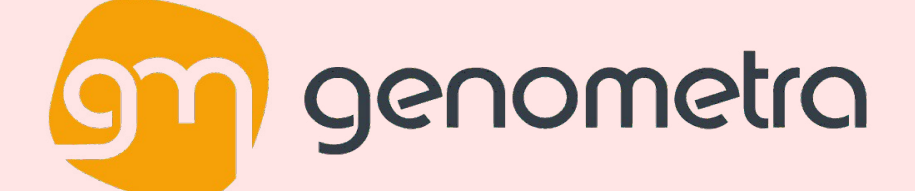

## **Que es TiddlyWiki?**

- **TiddlyWiki** es una aplicación construida en un único archivo **HTML** que incluye **CSS** y **JavaScript** ejecutándose por detrás del contenido a mostrar.
- http://tiddlywiki.com/ (archivo **empty.html**)
- Edición mediante los diferentes browsers existentes

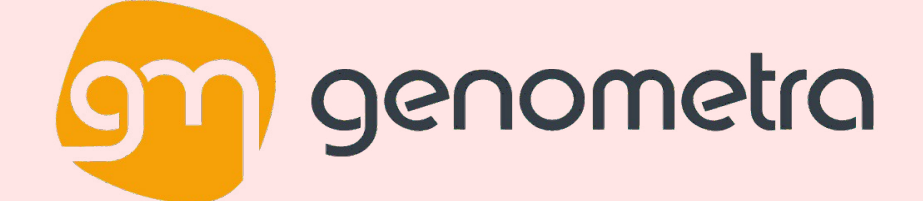

### **TiddlyWiki classic**

#### My TiddlyWiki areusable non-linear personal web notebook b notebook

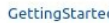

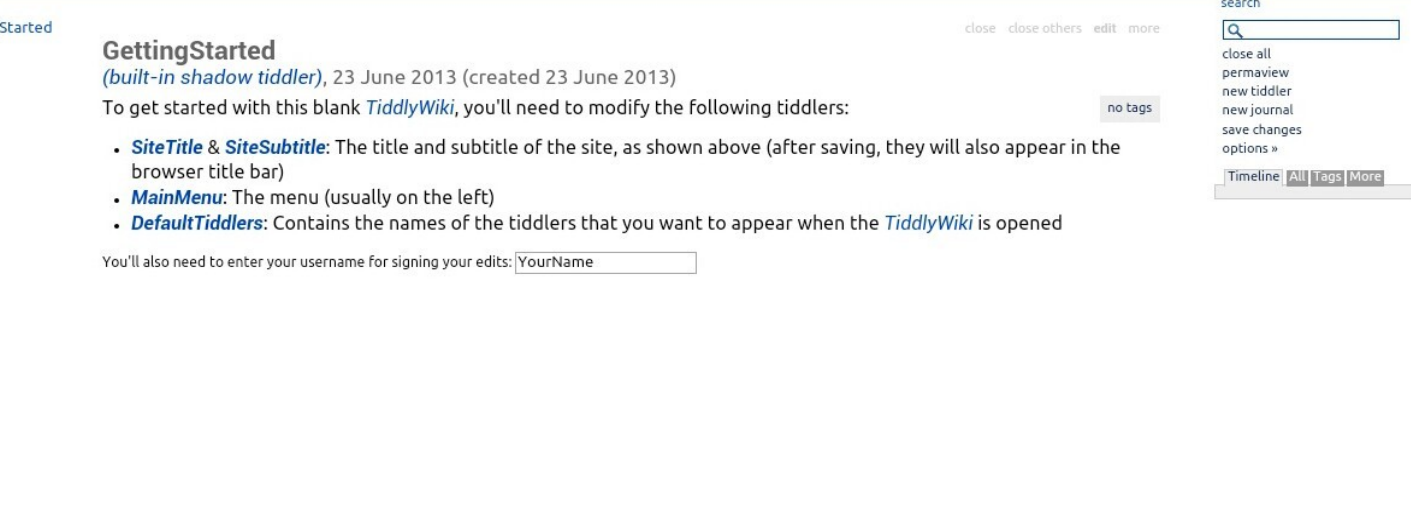

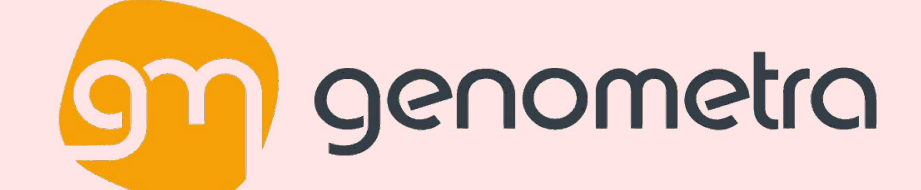

# **Modelos de TiddlyWiki**

**http://themes.tiddlywiki.com/**

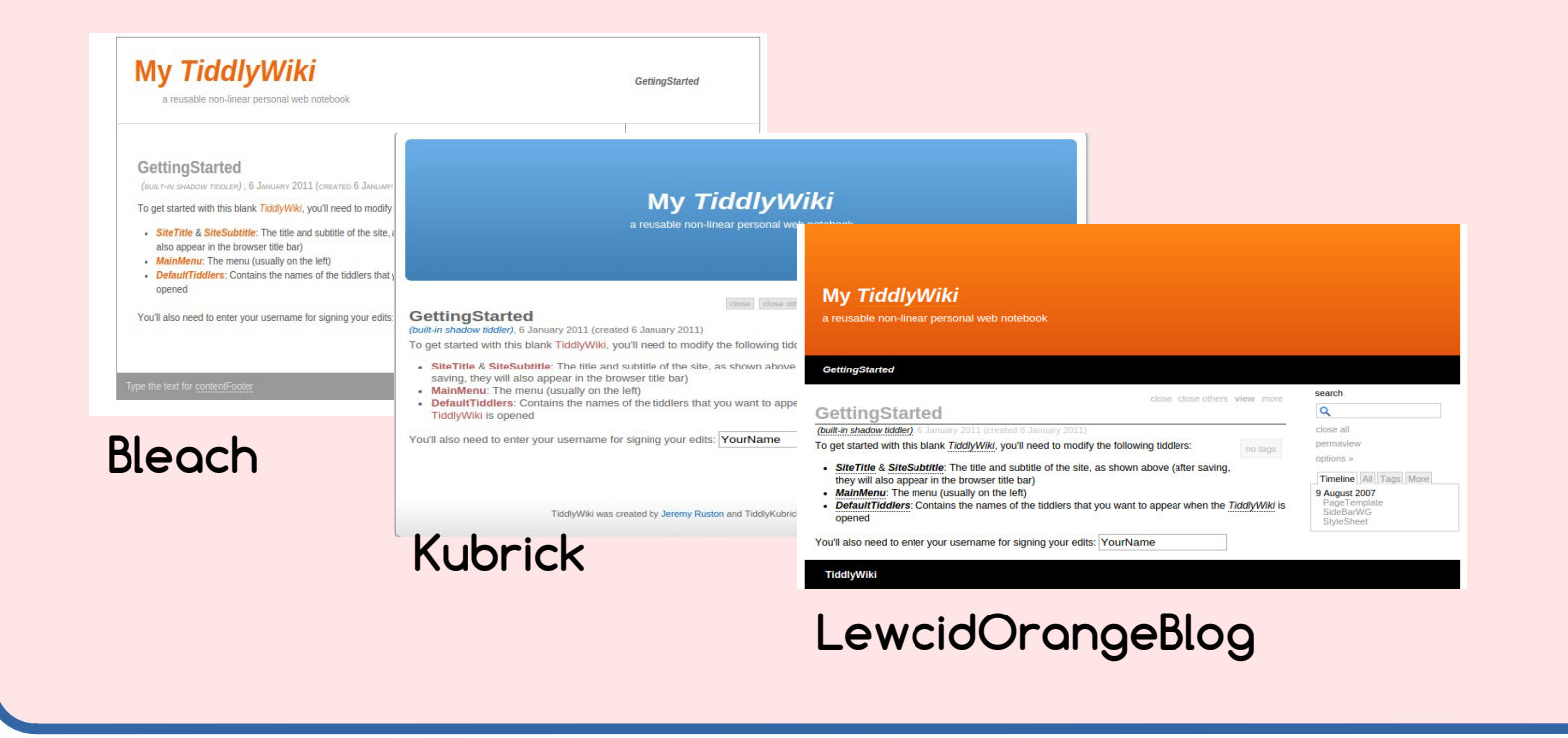

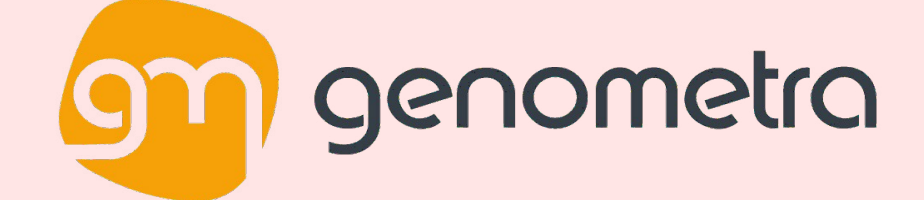

## **TiddlyWikiR**

- Manipulación y organización de los resultados estadísticos con R.
- · Inserción de imágenes, hipervínculos a contenido tanto externo como interno, listas, tablas, tiddlers y texto en general.

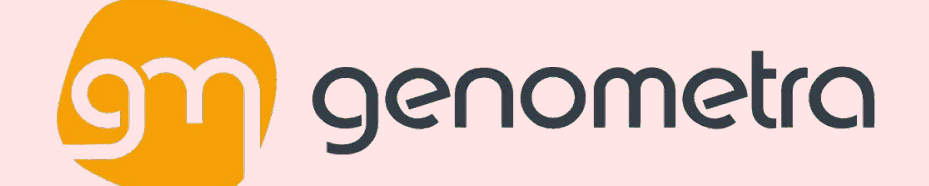

## **Funciones paquete TiddlyWikiR**

- newEmptyWiky
- twlmage
- twLink
- twList
- twTable
- writeTags
- writeTiddlers

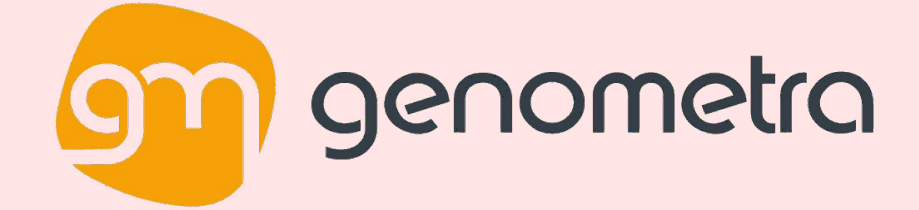

#### **TiddlyWikiR example**

```
myLink <- twLink("follow the link to a tiddler", ref = "TiddlerName")
myList <- twList(elements = c("line 1", "line 2", "line 3", "line 4"), level = c(1, 1, 2, 2), type = c("o", "o", 
"u", "u"))
myData <- as.data.frame(matrix(rnorm(12), ncol = 4))rownames(myData) <- c("one", "two", 
"three")
myTable <- twTable(dat = myData, sortable = TRUE)
x < -1:100y <- rnorm(100)
my.stats <- summary(glm(y ~ x))
myVector <- c("This may be some ''bold text''", "!This may be a heading")
myTiddler <- newTiddler(title = "MyNewTiddler", content = list(myVector, myLink, myList, 
myTable, my.stats))
writeTiddlers(tid = myTiddler, infile = "myReport_1.html", outfile = "myReport_2.html")
```
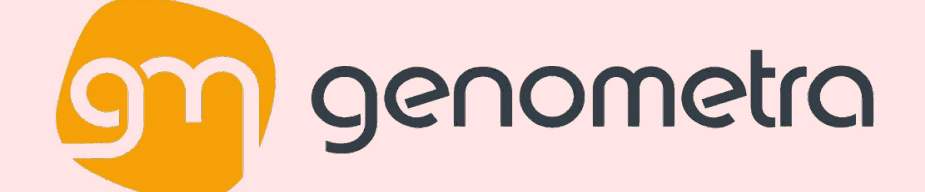

close close others edit more

no tags

#### **Result**

#### **New Tiddler example**

TiddlyWikiR lets you insert new tiddlers in an automatic way. This is really useful when you need to insert many sections with automatically generated content.

This is a link to the tiddler called MyNewTiddler which has been created.

#### **MyNewTiddler**

TiddlyWikiR, 31 December 2013 (created 31 December 2013) This may be some bold text

#### This may be a heading follow the link to a tiddler

1. line  $1$ <br>2. line  $2$ 

 $\frac{1}{2}$  o line 3<br>o line 4

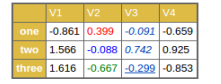

call:  $glm(formula - y - x)$  $\begin{array}{|l} \textbf{Coefficients:} \end{array}$ 

COMPTICIENTS:<br>
Estimate Std. Error t value Pr(>|t|)<br>
(Intercept) 0.20157 0.21149 0.95 0.34<br>
x 0.00305 0.00364 -0.84 0.40

(Dispersion parameter for gaussian family taken to be 1.102)

Null deviance: 108.72 on 99 degrees of freedom<br>Residual deviance: 107.95 on 98 degrees of freedom<br>AIC: 297.4

Number of Fisher Scoring iterations: 2

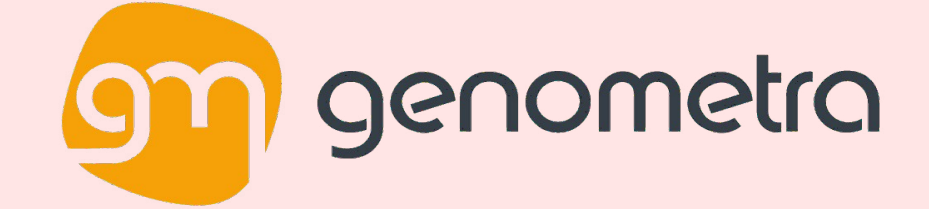

## **TiddlyWikiR Demo**